## Base64-Codierung

*Zweck:* Vermeidung nicht druckbarer Zeichen unter Beibehaltung des Informationsgehalts

*Bem.:* Vergrößerung der Datenmenge um ein Drittel

▶ 3 Byte  $\hat{=}$  24 Bit  $\hat{=}$  4 6-Biteinheiten

► Jede 6-Biteinheit (insgesamt 64 Stück) bekommt ein druckbares Zeichen (A-Z a-z 0-9 + /) zugeordnet.

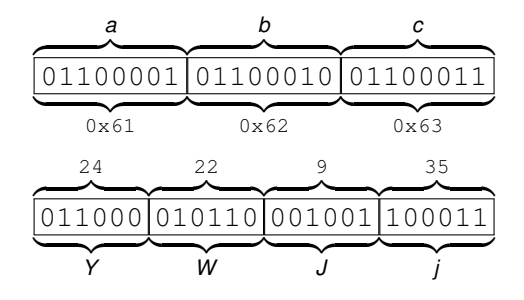

# Base64-Codierung - Fortsetzung

- $\triangleright$  Unvollst. 6-Biteinheiten werden mit Nullbits aufgefüllt.
- ► Fehlende 6-Biteinheiten in einer Vierergruppe werden  $durch = dareestellt.$

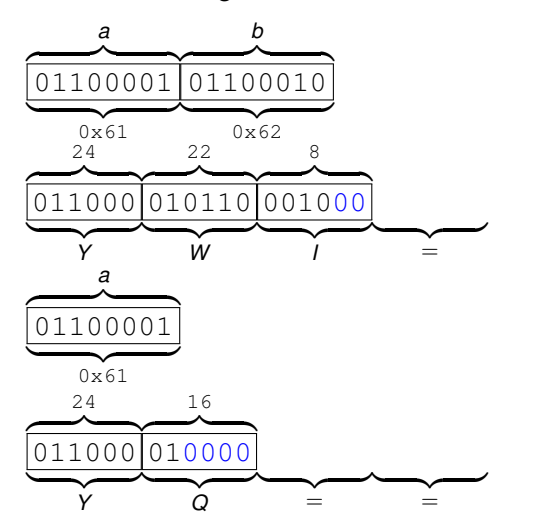

## Hinweise zur Programmierung: Binär  $\rightarrow$  Base64

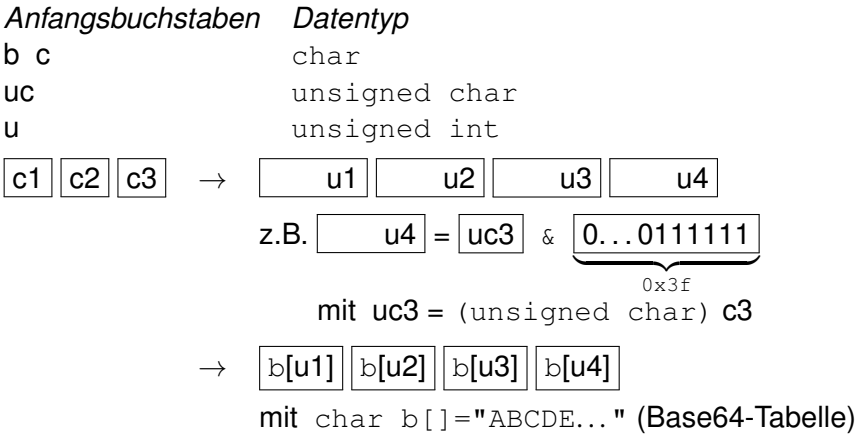

 $\blacktriangleright$  Jeweils 3 Zeichen von ein auf C-Vektor cy einlesen:

char cv[3]; ein.read(cv,3); nread=ein.gcount() nread enthält Anzahl der tatsächlich gelesenen Zeichen seit letztem ein.read. Dementsprechend Zuweisungen  $c1 = cv[0]; c2 = cv[1]; c3 = cv[2];$  vornehmen

# Weitere Hinweise zur Programmierung

### **Vorübung**

► Erstellen Sie ein Programm, das die Zeichen in der Binärdatei binaer.dat zählt.

#### **Testmöglichkeiten, Fallstricke**

- $\triangleright$  An Linuxrechnern können Sie evtl. das Kommando base64 zum Testen verwenden. (Ggf. Umleiten in eine Datei.)
- $\blacktriangleright$  Nützlich kann an Linuxrechnern das Kommando od  $-c$ zur Anzeige nicht druckbarer Zeichen bzw. Steuerzeichen in einer Datei sein.
- $\blacktriangleright$  In Ausdrücken findet Integererweiterung statt, insb. werden auch char bzw. unsigned char in int konvertiert.